# Нейронные сети. Case study: обучение ранжирований

Сергей Николенко

 $\left(\begin{array}{c}\n\bullet \\
\bullet\n\end{array}\right)$   $\begin{array}{c}\n\text{HeHTP} \\
\text{Pev} \\
\text{Lev} \\
\text{Dev} \\
\text{Dev} \\
\text{Dev} \\
\text{Dev} \\
\text{Dev} \\
\text{Dev} \\
\text{Dev} \\
\text{Dev} \\
\text{Dev} \\
\text{Dev} \\
\text{Dev} \\
\text{Dev} \\
\text{Dev} \\
\text{Dev} \\
\text{Dev} \\
\text{Dev} \\
\text{Dev} \\
\text{Dev} \\
\text{Dev} \\
\text{Dev} \\
\text{Dev} \\
\text{Dev} \\
\text{Dev} \\
\text{$ 

Центр Речевых Технологий, 2012

<span id="page-0-0"></span>→ ∢ 重 → → 重

[Постановка задачи, разные сигмоиды](#page-1-0) [MART и LambdaMART](#page-41-0)

Outline

Центр Речевых гехнологий<br>Гехнологий

#### 1 [Постановка задачи, разные сигмоиды](#page-1-0)

- [Что мы уже знаем](#page-2-0)
- [Сети и функции ошибки](#page-8-0)
- [Обучение и варианты](#page-18-0)
	- [Backpropagation](#page-19-0)
	- [Пример: RankNet](#page-35-0)
- [MART и LambdaMART](#page-41-0)
	- [MART](#page-42-0)
	- olambdaMART

<span id="page-1-0"></span>医阿里氏阿里

[Постановка задачи, разные сигмоиды](#page-1-0) [Обучение и варианты](#page-18-0)

[Что мы уже знаем](#page-2-0)

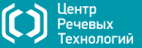

#### Почему мы лучше?

[MART и LambdaMART](#page-41-0)

- Компьютер считает быстрее человека
- Но гораздо хуже может:
	- понимать естественный язык
	- узнавать людей
	- обучаться в широком смысле этого слова
	- ...
- Почему так?

<span id="page-2-0"></span>イロメ イ母メ イヨメ イヨ

[Постановка задачи, разные сигмоиды](#page-1-0)

[Обучение и варианты](#page-18-0) MART **u** LambdaMART

[Что мы уже знаем](#page-2-0)

Центр

Строение мозга

Как человек всего этого добивается?

- В мозге много нейронов
- Но цепочка нейронов, которые успевают поучаствовать в принятии решения, не может быть длиннее нескольких сот штук!
- Значит, мозг очень хорошо структурирован в этом смысле

イロメ イ母メ イヨメ イヨメ

[Постановка задачи, разные сигмоиды](#page-1-0) [Обучение и варианты](#page-18-0)  $MAR$ 

[Что мы уже знаем](#page-2-0)

**Jeuth** 

Искусственные нейронные сети

- Основная мысль позаимствована у природы: есть связанные между собой нейроны, которые передают друг другу сигналы.
- Есть нейронные сети, которые стараются максимально точно моделировать головной мозг; это уже не AI и не наша тема; мы будем рассматривать нейронные сети как аппарат машинного обучения, и только.
- John Denker: «neural networks are the second best way of doing just about anything».

ィロト イタト イミト イミト

[Что мы уже знаем](#page-2-0)

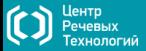

### История ANN

- Warren McCulloch & Walter Pitts, 1943: идея.
- Marvin Minsky, 1951: первая реализация.
- 1960-е годы: долго изучали перцептрон, выяснили, что ничего существенного одним перцептроном не сделать.
- 1980-е: появились многоуровневые ANN, была разработана современная теория.

K ロ ▶ K 伊 ▶ K ヨ ▶ K ヨ ▶

つへへ

Что мы уже знаем

Центр Речевых .<br>Гехнологий

#### Линейный перцептрон

- Мы уже умеем обучать линейный перцептрон. У него заданы:
	- $n$  Becob  $w_1, w_2, \ldots, w_n$ :
	- лимит активации  $w_0$ ;
	- выход перцептрона  $o(x_1, \ldots, x_n)$  вычисляется так:

$$
o(x_1,...,x_n) = \begin{cases} 1, & \text{cc}, n \leq w_0 + w_1 x_1 + \ldots + w_n x_n > 0, \\ -1 & \text{b} \text{ proportional to } x_0 \text{ is odd.} \end{cases}
$$

• или запишем иначе, введя переменную  $x_0 = 1$ :

$$
o(x_1,...,x_n) = \begin{cases} 1, & \text{ели } \sum_i w_i x_i > 0, \\ -1 & \text{в противном служ.} \end{cases}
$$

K ロ ▶ K 伊 ▶ K ヨ ▶ K ヨ ▶

 $2Q$ 

[Постановка задачи, разные сигмоиды](#page-1-0)

[MART и LambdaMART](#page-41-0)

[Что мы уже знаем](#page-2-0)

Центр <sup>р</sup>ечевых<br>Гехнологий

Правило обучения перцептрона

Правило обучения перцептрона:

$$
w_i \leftarrow w_i + \eta(t - o)x_i,
$$

где:

- $\bullet$   $t$  значение целевой функции,
- $\circ$   $o$  выход перцептрона,
- $\eta > 0$  скорость обучения.

<span id="page-7-0"></span>K ロ ▶ K 伊 ▶ K ヨ ▶ K ヨ ▶

Сети и функции ошибки

Центр

#### Двухуровневые сети

• Мы уже давно и упорно изучаем линейные модели, основанные на комбинации базисных функций:

$$
y(\mathbf{x},\mathbf{w}) = f\left(\sum_{j=1}^M w_j \phi_j(\mathbf{x})\right),\,
$$

где  $f = id$  для задачи регрессии и, например,  $\sigma(x) = 1/(1 + e^{-x})$  для задачи классификации.

• Суть двухуровневых нейронных сетей - в том, что мы задаём  $\phi_i(\mathbf{x})$  в параметрической форме и пытаемся обучать эти параметры.

<span id="page-8-0"></span>イロメ イ母メ イヨメ イヨメー

Постановка задачи, разные сигмоиды Обучение и варианты

Сети и функции ошибки

**Центр** 

Двухуровневые сети

 $U$  lambda $M\Delta R$ 

 $\bullet$  На первом уровне мы строим  $M$  линейных комбинаций входных переменных  $x_1, \ldots, x_n$ 

$$
a_j=\sum_{i=1}^D\,w_{ji}^{(1)}x_i+w_{j0}^{(1)}=\sum_{i=0}^D\,w_{ji}^{(1)}x_i\;\;(x_0=1).
$$

- Затем пропускаем их через дифференцируемую *функцию* активации:  $z_i = h(a_i)$ .
- На втором уровне опять линейная комбинация

$$
a_k=\sum_{j=1}^M w_{kj}^{(2)}z_j+w_{k0}^{(2)}=\sum_{j=0}^M w_{kj}^{(2)}z_j\quad (z_0=1).
$$

• И выход – это  $y_k = a_k$  для регрессии,  $y_k = \sigma(a_k)$  для бинарной классификации (сразу несколько), и softmax  $y_k = \frac{\exp(a_k)}{\sum_s \exp(a_s)}$ для классификации на несколько классов.

Постановка задачи, разные сигмоиды Обучение и варианты **TulenhdeMAR** 

Сети и функции ошибки

Центр

Двухуровневые сети

• Таким образом, если всё свернуть в одну функцию, получится

$$
y_k(\mathbf{x},\mathbf{w}) = \sigma\left(\sum_{j=0}^M w_{kj}^{(2)} h\left(\sum_{i=0}^D w_{ji}^{(1)} x_i\right)\right),
$$

и мы хотим найти оптимальные параметры этой функции.

- Это иногда называют multilayer perceptron, хотя здесь как раз важно, чтобы  $\sigma$  и  $h$  были дифференцируемы, а не ступенька, как в перцептроне.
- Конечно, нам никто не запрещает рассматривать и другие топологии (лишь бы циклов не было): больше уровней, skip-layer networks, в которых веса перепрыгивают через уровни, разреженные сети и т.д. ∢ロト ⊀母 ト ∢ ヨ ト ∢ ヨ ト

<span id="page-10-0"></span>つへへ

[Постановка задачи, разные сигмоиды](#page-1-0)

[MART и LambdaMART](#page-41-0)

[Сети и функции ошибки](#page-8-0)

Центр<br>Речевых<br>Технологий

### Структура сети

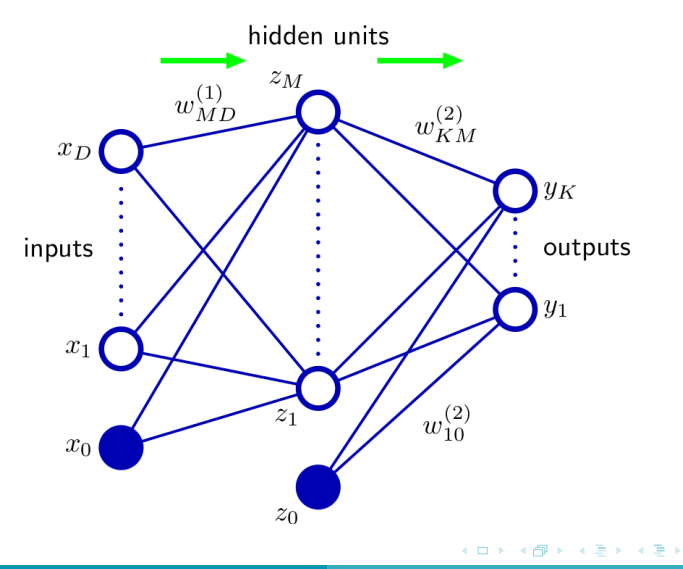

<span id="page-11-0"></span> $299$ 

Сети и функции ошибки

Центр

### Функции ошибки

- Чтобы оптимизировать, надо определить функцию ошибки.
- $\bullet$  Если есть датасет  $\mathbf{X} = \{\mathbf{x}_n\}_{n=1}^N$  с правильными ответами  $\{\mathbf t_n\}$  (ответы теперь могут быть векторами), мы можем определить квадратическую ошибку

$$
E(\mathbf{w}) = \frac{1}{2} \sum_{n=1}^{N} \|\mathbf{y}(\mathbf{x}_n, \mathbf{w}) - \mathbf{t}_n\|^2.
$$

<span id="page-12-0"></span>イロト イ母ト イヨト イヨト

Постановка задачи, разные сигмоиды  $MART$   $\mu$  I amhda $MART$ 

Сети и функции ошибки

Центр

Функции ошибки

• Мы уже знаем, как её мотивировать вероятностно: для регрессии с одним выходом  $t$  вводим предположение о нормально распределённом шуме

$$
p(t | \mathbf{x}, \mathbf{w}) = \mathcal{N}(t | \mathbf{y}(\mathbf{x}, \mathbf{w}), \beta^{-1}),
$$

предполагаем независимость тестовых примеров

$$
p(\mathbf{t} \mid \mathbf{X}, \mathbf{w}, \beta) = \prod_{n=1}^{N} p(t_n \mid \mathbf{x}_n, \mathbf{w})
$$

и берём в качестве ошибки минус логарифм:

$$
\frac{\beta}{2}\sum_{n=1}^N\left(\mathbf{y}(\mathbf{x}_n,\mathbf{w})-\mathbf{t}_n\right)^2-\frac{N}{2}\ln\beta+\frac{N}{2}\ln(2\pi).
$$

∢ ロ ▶ 〈 何 ▶ 〈 戸 ▶ 〈 戸 ▶

つへへ

[Сети и функции ошибки](#page-8-0)

Центр Речевых<br>Гехнологий Функции ошибки

Тогда правдоподобие максимизируется там, где минимизируется квадратическая ошибка:

$$
\mathbf{w}_{\mathrm{ML}} = \arg \max_{\mathbf{w}} E(\mathbf{w}) = \arg \max_{\mathbf{w}} \sum_{n=1}^{N} \left( \mathbf{y}(\mathbf{x}_n, \mathbf{w}) - \mathbf{t}_n \right)^2,
$$

а потом можно и дисперсию максимального правдоподобия найти:

$$
\frac{1}{\beta_{\mathrm{ML}}} = \frac{1}{N} \sum_{n=1}^{N} \left( \mathbf{y}(\mathbf{x}_n, \mathbf{w}_{\mathrm{ML}}) - \mathbf{t}_n \right)^2.
$$

イロメ イ母メ イヨメ イヨメ

[Сети и функции ошибки](#page-8-0)

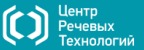

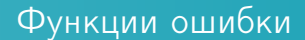

Для нескольких выходных переменных можно предположить, что они условно независимы при условии x, w и оценить так же:

$$
p(\mathbf{t} \mid \mathbf{x}, \mathbf{w}) = \mathcal{N}\left(\mathbf{t} \mid \mathbf{y}(\mathbf{x}, \mathbf{w}), \beta^{-1} \mathbf{I}\right),
$$

 $w_{ML}$  и  $\beta_{ML}$  – как выше, только суммируем по всем выходам.

<span id="page-15-0"></span>イロメ イ母メ イヨメ イヨメー

Постановка задачи, разные сигмоиды Обучение и варианты Machdone Lui

Сети и функции ошибки

**Центр** 

Функции ошибки

- Для задачи бинарной классификации теперь  $y = \sigma(a) = \frac{1}{1 + \exp(-a)}.$
- Мы интерпретируем  $y(\mathbf{x}, \mathbf{w})$  как оценку вероятности  $p(C_1 | x)$ , и получается распределение Бернулли

$$
p(t | \mathbf{x}, \mathbf{w}) = y(\mathbf{x}, \mathbf{w})^t (1 - y(\mathbf{x}, \mathbf{w}))^{1-t}.
$$

• Аналогично, берём минус логарифм, получаем функцию ошибки

$$
E(\mathbf{w})=-\sum_{n=1}^N\left(t_n\ln y_n+(1-t_n)\ln(1-y_n)\right).
$$

• Это, кстати, и есть относительная энтропия двух распределений - из данных и модельного.

<span id="page-16-0"></span>ト マ何 ト マミト マミト

Постановка задачи, разные сигмоиды Обучение и варианты  *I ambda* $*M*$ *AR* 

Сети и функции ошибки

Центр

Функции ошибки

 $\bullet$  Для  $K$  отдельных задач бинарной классификации будет то же самое  $(y_{kn} = y_k(\mathbf{x}_n, \mathbf{w}))$ :  $K$   $N$ 

$$
E(\mathbf{w}) = -\sum_{k=1} \sum_{n=1} \left( t_{kn} \ln y_{kn} + (1-t_{kn}) \ln (1-y_{kn}) \right).
$$

• И для классификации на несколько классов тоже всё понятно:

$$
y_k(\mathbf{x}, \mathbf{w}) = \frac{\exp(a_k(\mathbf{x}, \mathbf{w}))}{\sum_j \exp(a_j(\mathbf{x}, \mathbf{w}))}.
$$

• Однако, хотя функции ошибки различаются, у них всегда одни и те же  $a_k$ . Важное свойство:

$$
\frac{\partial E}{\partial a_k} = y_k - t_k.
$$

• Им мы будем активно пользоваться при обучении.

<span id="page-17-0"></span> $\Omega$ 

Outline

Центр Речевых

1 [Постановка задачи, разные сигмоиды](#page-1-0)

- [Что мы уже знаем](#page-2-0)
- [Сети и функции ошибки](#page-8-0)
- 2 [Обучение и варианты](#page-18-0)
	- **•** [Backpropagation](#page-19-0)
	- [Пример: RankNet](#page-35-0)
- [MART и LambdaMART](#page-41-0)
	- [MART](#page-42-0)
	- [LambdaMART](#page-51-0)

 $\sim$ 

<span id="page-18-0"></span>化重变 化重

[Обучение и варианты](#page-18-0)  $MAR$ 

**Lleutn** 

Обучение нейронных сетей

• Как обучать? Хочется сделать градиентный спуск по  $E(\mathbf{w})$ :

$$
\mathbf{w}^{(\tau+1)} = \mathbf{w}^{(\tau)} - \eta \nabla E\left(\mathbf{w}^{(\tau)}\right).
$$

- Градиент считать дорого надо суммировать по всем тестовым примерам.
- Стохастический градиентный спуск (stochastic gradient descent, online gradient descent): давайте менять веса после каждого примера:

$$
\mathbf{w}^{(\tau+1)} = \mathbf{w}^{(\tau)} - \eta \nabla E_n\left(\mathbf{w}^{(\tau)}\right), \quad E(\mathbf{w}) = \sum_{n=1}^N E_n(\mathbf{w}).
$$

Это гораздо быстрее приведёт к цели, и может помочь выбраться из локальных минимумов.

<span id="page-19-0"></span>

**Backpropagation** 

Центр

Обучение нейронных сетей

 $\bullet$  Надо подсчитать  $\nabla E_n$ . В простой линейной модели  $y_k = \sum_i w_{ki} x_i$  и квадратической ошибкой  $E_n = \frac{1}{2} \sum_k (y_{nk} - t_{nk})^2$  мы получим  $\frac{\partial E_n}{\partial w_{ji}} = \left(y_{nj} - t_{nj}\right) x_{ni}.$ 

$$
\bullet
$$
 Но при любой топологии один узел  $j$  вычисляет

$$
a_j=\sum_i\,w_{ji}z_i,
$$

а потом прогоняет через нелинейную функцию:

$$
z_j=h(\mathit{a}_j).
$$

 $\langle \langle \langle \langle \langle \rangle \rangle \rangle \rangle$  and  $\langle \langle \rangle \rangle$  and  $\langle \rangle$  and  $\langle \rangle$  and  $\langle \rangle$ 

Центр

[Backpropagation](#page-22-0)

Обучение нейронных сетей

#### Давайте потихоньку разворачивать:

$$
\frac{\partial E_n}{\partial \textit{w}_{ji}} = \frac{\partial E_n}{\partial \textit{a}_j} \frac{\partial \textit{a}_j}{\partial \textit{w}_{ji}} = \delta_j \textit{z}_i,
$$

где  $\delta_j=\frac{\partial E_n}{\partial a_i}$  $\frac{\partial E_n}{\partial a_j}$  называются *ошибками*.

 $\bullet$  Мы уже видели, что для выходов  $\delta_k = y_k - t_k$ .

④何 ト ④ ヨ ト ④ ヨ ト

**[Backpropagation](#page-19-0)** 

Центр

Обучение нейронных сетей

А для скрытых уровней можно разворачивать дальше:

$$
\delta_j = \frac{\partial E_n}{\partial a_j} = \sum_k \frac{\partial E_n}{\partial a_k} \frac{\partial a_k}{\partial a_j},
$$

где сумма берётся по всем выходам узла  $j$ .

Отсюда и получается формула обратной пропагации ошибки (backpropagation):

$$
\delta_j = h'(a_j) \sum_k w_{kj} \delta_k.
$$

<span id="page-22-0"></span>医阿里氏阿里

[Backpropagation](#page-19-0)

Центр ечевых

Регуляризация

- В нейронных сетях тоже могут возникнуть проблемы с оверфиттингом.
- Дело в том, что мы сами выбираем число нейронов скрытого уровня, т.е. сложность модели.

イロメ イ母メ イヨメ イヨメ

[Backpropagation](#page-19-0)

Центр<br>Речевых<br>Технологий

### Регуляризация

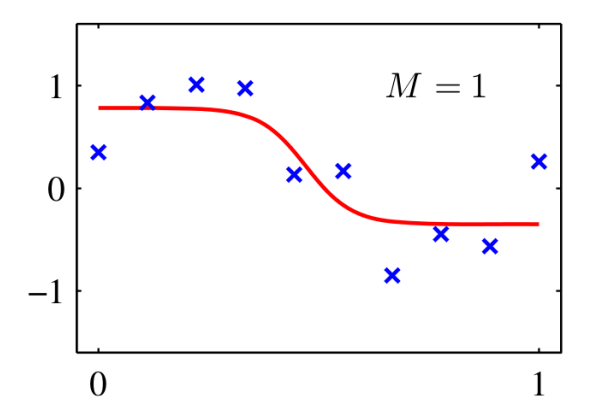

 $A \equiv \mathbf{1} \times \mathbf{1} \oplus \mathbf{1} \times \mathbf{1} \oplus \mathbf{1} \times \mathbf{1} \oplus \mathbf{1}$ 

 $299$ 

[Backpropagation](#page-19-0)

Центр<br>Речевых<br>Технологий

### Регуляризация

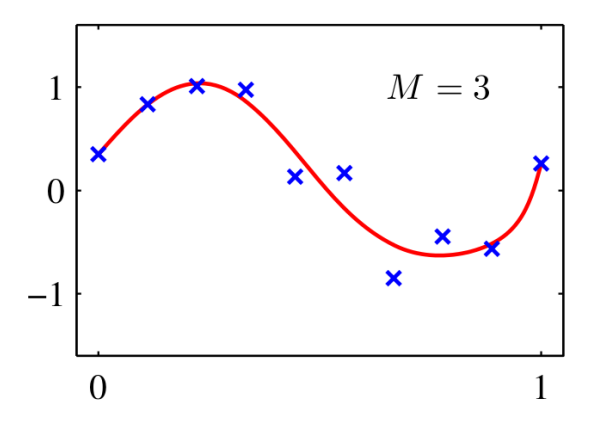

 $A \equiv \mathbf{1} \times \mathbf{1} \oplus \mathbf{1} \times \mathbf{1} \oplus \mathbf{1} \times \mathbf{1} \oplus \mathbf{1}$ 

 $299$ 

[Backpropagation](#page-19-0)

Центр<br>Речевых<br>Технологий

### Регуляризация

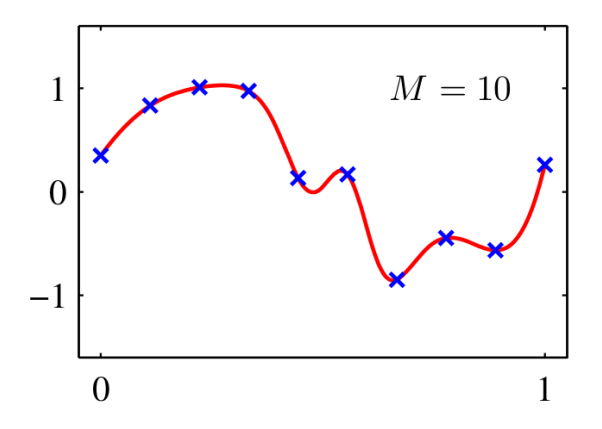

 $A \equiv \mathbf{1} \times \mathbf{1} \oplus \mathbf{1} \times \mathbf{1} \oplus \mathbf{1} \times \mathbf{1} \oplus \mathbf{1}$ 

 $299$ 

**[Backpropagation](#page-19-0)** 

Центр

Регуляризация

Поэтому надо регуляризовать (в нейронных сетях это $\tilde{E}(\textbf{w}) = E(\textbf{w}) + \frac{\lambda}{\alpha} \textbf{w}^\top \textbf{w}.$ называется weight decay):

$$
\tilde{E}(\mathbf{w}) = E(\mathbf{w}) + \frac{\lambda}{2} \mathbf{w}^\top \mathbf{w}.
$$

Альтернатива, которой часто пользуются, – просто следить за ошибкой на валидационном наборе и останавливаться, когда ошибка увеличится.

**≮ロト (母) (ヨ) (ヨ** 

Центр

Байесовские нейронные сети

А можно посмотреть на нейронные сети и нашим любимым байесовским способом:

$$
p(t | \mathbf{x}, \mathbf{w}, \beta) = \mathcal{N}(t | y(\mathbf{x}, \mathbf{w}), \beta^{-1}).
$$

Выберем априорное распределение:

$$
p(\mathbf{w} \mid \boldsymbol{\alpha}) = \mathcal{N}\left(\mathbf{w} \mid \mathbf{0}, \boldsymbol{\alpha}^{-1} \mathbf{I}\right).
$$

Построим функцию правдоподобия:

$$
p(D \mid \mathbf{w}, \beta) = \prod_{n=1}^N \mathcal{N} \left( t_n \mid y(\mathbf{x}_n, \mathbf{w}), \beta^{-1} \right).
$$

 $\lambda$  . The  $\lambda$ 

Центр .<br>Речевых<br>Технологий [Backpropagation](#page-19-0)

Байесовские нейронные сети

Получим апостеориорное распределение

$$
p(\mathbf{w} | D, \alpha, \beta) \propto p(\mathbf{w} | \alpha) p(D | \mathbf{w}, \beta),
$$
  

$$
\ln p(\mathbf{w} | D, \alpha, \beta) = -\frac{\alpha}{2} \mathbf{w}^\top \mathbf{w} - \frac{\beta}{2} \sum_{n=1}^N (y(\mathbf{x}_n, \mathbf{w}) - t_n)^2 + \text{const.}
$$

イロメ イ母メ イヨメ イヨメ

Центр

#### Байесовские нейронные сети

- Тут можно (точно так же, с регуляризатором) найти максимум  $w_{MAP}$ , а потом приблизить в точке  $w_{MAP}$ гауссианом.
- Получится (точно так же, как когда-то уже получалось)

$$
\mathbf{A} = -\nabla \nabla \ln p(\mathbf{w} \mid D, \alpha, \beta) = \alpha \mathbf{I} + \beta \mathbf{H},
$$

где  $H$  – гессиан, матрица вторых производных функции ошибки по компонентам w.

Значит, мы получили гауссовскую аппроксимацию в виде

$$
q(\mathbf{w} \mid D) = \mathcal{N}(\mathbf{w} \mid \mathbf{w}_{\text{MAP}}, \mathbf{A}^{-1}).
$$

ィロト イタト イミト イミト

Центр

#### Байесовские нейронные сети

Предсказательное распределение

$$
p(t | \mathbf{x}, D) = \int p(t | \mathbf{x}, \mathbf{w}) q(\mathbf{w} | D) d\mathbf{w}
$$

тоже надо приближать, раскладывая в ряд Тейлора:

$$
y(\mathbf{x}, \mathbf{w}) \approx y(\mathbf{x}, \mathbf{w}_{\text{MAP}}) + \mathbf{g}^{\top}(\mathbf{w} - \mathbf{w}_{\text{MAP}}) \text{ для}
$$
  

$$
\mathbf{g} = \nabla_{\mathbf{w}} y(\mathbf{x}, \mathbf{w}) \mid_{\mathbf{w} = \mathbf{w}_{\text{MAP}}}.
$$

Опять же, когда-то мы это уже считали, так что просто ответ:

$$
p(t | \mathbf{x}, D, \alpha, \beta) = \mathcal{N}(t | y(\mathbf{x}, \mathbf{w}_{MAP}), \sigma^2(\mathbf{x})), \text{ for } \\ \sigma^2(\mathbf{x}) = \beta^{-1} + \mathbf{g}^\top \mathbf{A}^{-1} \mathbf{g}.
$$

K ロ ▶ K 何 ▶ K 手 ▶ K 手 ▶

 $2Q$ 

[Backpropagation](#page-19-0)

Центр -<br>Речевых<br>Гехнологий

#### Байесовские нейронные сети

А можно и гиперпараметры оптимизировать:

$$
p(D | \alpha, \beta) = \int p(D | \mathbf{w}, \beta) p(\mathbf{w} | \alpha) d\mathbf{w},
$$
  

$$
\ln p(D | \alpha, \beta) = -E(\mathbf{w}_{MAP}) - \frac{1}{2} \ln |\mathbf{A}| + \frac{W}{2} \ln \alpha + \frac{N}{2} \ln \beta - \frac{N}{2} \ln \beta
$$

где  $W$  – общее число параметров в w, а  $E(\mathbf{w}_{\mathrm{MAP}})$ регуляризована:

$$
E(\mathbf{w}_{\mathrm{MAP}}) = \frac{\beta}{2} \sum_{n=1}^{N} \left(y(\mathbf{x}_n, \mathbf{w}_{\mathrm{MAP}}) - t_n\right)^2 + \frac{\alpha}{2} \mathbf{w}_{\mathrm{MAP}}^\top \mathbf{w}_{\mathrm{MAP}}.
$$

K ロ ▶ K 伊 ▶ K ヨ ▶ K ヨ ▶

Центр

**[Backpropagation](#page-19-0)** 

Байесовские нейронные сети

 $\bullet$  Максимизировать по  $\alpha$  можно как в линейной регрессии: найти собственные числа  $\beta \mathbf{H} \mathbf{u}_i = \lambda_i \mathbf{u}_i$  и получить

$$
\alpha = \frac{\gamma}{\mathbf{w}_{\text{MAP}}^{\top} \mathbf{w}_{\text{MAP}}}, \text{ rge } \gamma = \sum_{i=1}^{W} \frac{\lambda_i}{\alpha + \lambda_i}, \\ \frac{1}{\beta} = \frac{1}{N - \gamma} \sum_{n=1}^{N} \left(y(\mathbf{x}_n, \mathbf{w}_{\text{MAP}}) - t_n\right)^2.
$$

И можно запускать аналогичную итеративную процедуру: посчитали  $w_{MAP}$ , переоценили  $\alpha$ ,  $\beta$ , опять пересчитали wMAP и т.д.

∢ロト ∢母ト ∢∃ト ∢∃ト

 $2Q$ 

[Backpropagation](#page-19-0)

Центр сенни<br>Речевых<br>Технологий

#### Вот что Байес животворящий делает

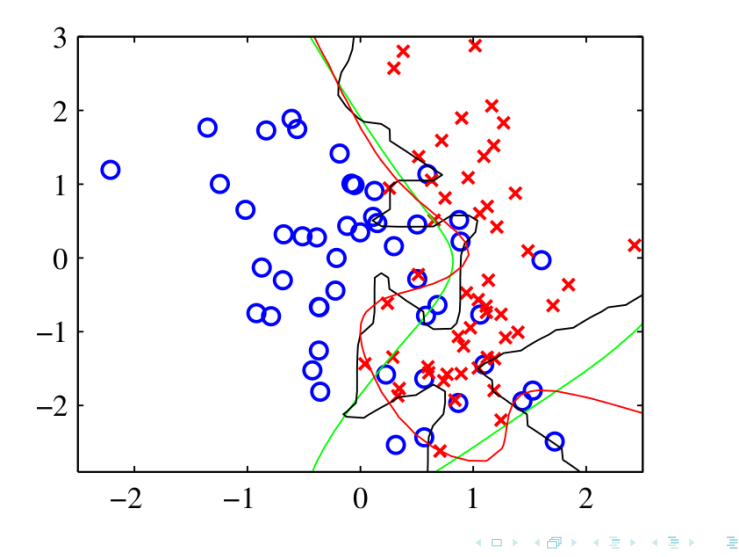

Сергей Николенко [Нейронные сети. Case study: обучение ранжирований](#page-0-0)

 $2Q$ 

[Пример: RankNet](#page-40-0)

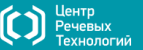

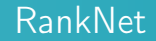

- Приведём пример применения нейронных сетей в information retrieval.
- Задача поиска: выдать ранжированный список наиболее релевантных документов по запросу.
- Пусть у нас есть кое-какие прямые данные для обучения (т.е. про некоторые подмножества документов эксперт сказал, какие более релевантны, какие менее).
- Подход к решению: давайте нейронной сетью обучать функцию, которая по данному вектору атрибутов  $\mathbf{x} \in \mathbb{R}^n$ выдаёт  $f(\mathbf{x})$  и ранжирует документы по значению  $f(\mathbf{x})$ .

イロト イ母ト イヨト イヨト

<span id="page-35-0"></span>つへへ

RankNet

Центр

Пример: RankNet

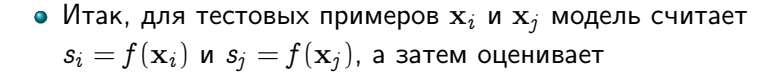

$$
p_{ij}=p(\mathbf{x}_i \triangleright x_j)=\frac{1}{1+e^{-\sigma(s_i-s_j)}}.
$$

- А данные это на самом деле  $q(\mathbf{x}_i \triangleright x_i)$ , либо точные из  $\{0,1\}$ , либо усреднённые по нескольким экспертам.
- Поэтому разумная функция ошибки кросс-энтропия

$$
C=-q_{ij}\log p_{ij}-(1-q_{ij})\log(1-p_{ij}).
$$

イロメ イ母メ イヨメ イヨメ

[Пример: RankNet](#page-40-0)

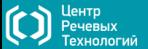

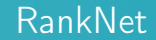

- $\bullet$  Ошибка:  $C = -q_{ij} \log p_{ij} (1 q_{ij}) \log(1 p_{ij}).$
- Для самого частого случая, когда оценки релевантности точные, и  $q_{ii} = (1 + S_{ii})/2$  для  $S_{ii} \in \{-1, 0, +1\}$ , мы получаем

$$
C=\frac{1}{2}(1-S_{ij})\sigma(s_i-s_j)+\log\left(1+e^{-\sigma(s_i-s_j)}\right),\ \text{t.e.}
$$

$$
C = \begin{cases} \log\left(1+e^{-\sigma(s_i-s_j)}\right), & \text{ecли } S_{ij} = 1, \\ \log\left(1+e^{-\sigma(s_j-s_i)}\right), & \text{ecли } S_{ij} = -1. \end{cases}
$$

Т.е. ошибка симметрична, что уже добрый знак.

K ロ ▶ K 御 ▶ K 君 ▶ K 君 ▶

[Пример: RankNet](#page-40-0)

Центр

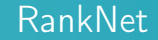

 $\bullet$  Ошибка:  $C = -q_{ij} \log p_{ij} - (1 - q_{ij}) \log(1 - p_{ij}).$ 

Давайте подсчитаем градиент по  $s_i$ :

$$
\frac{\partial\,C}{\partial\, s_i}=\sigma\left(\frac{1-S_{ij}}{2}-\frac{1}{1+e^{\sigma(s_i-s_j)}}\right)=-\frac{\partial\, C}{\partial s_j}.
$$

И теперь осталось использовать этот подсчёт для градиента по весам:

$$
\frac{\partial C}{\partial w_k} = \sum_i \frac{\partial C}{\partial s_i} \frac{\partial s_i}{\partial w_k} + \sum_j \frac{\partial C}{\partial s_j} \frac{\partial s_j}{\partial w_k}.
$$

イロメ イ母メ イヨメ イヨメー

[Пример: RankNet](#page-40-0)

Центр Речевых .<br>РХНОЛОГИЙ

RankNet

Основной пафос RankNet – в том, что это можно факторизовать:

$$
\frac{\partial C}{\partial w_k} = \sum_i \frac{\partial C}{\partial s_i} \frac{\partial s_i}{\partial w_k} + \sum_j \frac{\partial C}{\partial s_j} \frac{\partial s_j}{\partial w_k} = \lambda_{ij} \left( \frac{\partial s_i}{\partial w_k} - \frac{\partial s_j}{\partial w_k} \right),
$$

где

$$
\lambda_{ij} = \frac{\partial\, C(s_i-s_j)}{\partial\, s_i} = \sigma\left(\frac{1-S_{ij}}{2} - \frac{1}{1+e^{\sigma(s_i-s_j)}}\right).
$$

• Переупорядочив пары так, чтобы всегда было  $\mathbf{x}_i \triangleright \mathbf{x}_j$  и  $S_{ii} = 1$ , получим

$$
\lambda_{ij}=\frac{\partial\, C(s_i-s_j)}{\partial s_i}=-\sigma \frac{1}{1+e^{\sigma(s_i-s_j)}}.
$$

イロメ イ母メ イヨメ イヨメ

RankNet

**Центр** 

Пример: RankNet

 $\Delta_{ij} = \frac{\partial C(s_i - s_j)}{\partial s_i} = -\sigma \frac{1}{1 + e^{\sigma(s_i - s_j)}}.$ 

• Значит, если для данной выдачи есть множество пар  $I$ , в которых известно, что  $\mathbf{x}_i \triangleright \mathbf{x}_j$ ,  $(i, j) \in I$ , то суммарный апдейт для веса  $w_k$  будет

$$
\Delta w_k = -\eta \left[ \sum_{(i,j) \in I} \lambda_{ij} \frac{\partial s_i}{\partial w_k} - \lambda_{ij} \frac{\partial s_j}{\partial w_k} \right] = -\eta \sum_i \lambda_i \frac{\partial s_i}{\partial w_k},
$$
  
 
$$
\mathsf{r}_\mathsf{A} \mathsf{e} \ \lambda_i = \sum_{j:(i,j) \in I} \lambda_{ij} - \sum_{j:(j,i) \in I} \lambda_{ij}.
$$

- И можно просто считать  $\lambda_i$  по таким mini-batches от каждого запроса, а потом уже апдейтить.
- <span id="page-40-0"></span>• Иначе говоря,  $\lambda_i$  «тянет» ссылку в выдаче вверх или вниз, и мы апдейтим веса на основе этого.  $\mathbf{A}$  in a set of  $\mathbf{A}$  is a set of  $\mathbf{B}$  is a set of  $\mathbf{B}$  is

Outline

Центр .<br>Речевых<br>Технологий

#### 1 [Постановка задачи, разные сигмоиды](#page-1-0)

- [Что мы уже знаем](#page-2-0)
- [Сети и функции ошибки](#page-8-0)
- [Обучение и варианты](#page-18-0)
	- [Backpropagation](#page-19-0)
	- [Пример: RankNet](#page-35-0)
- **3 [MART и LambdaMART](#page-41-0)** 
	- [MART](#page-42-0)
	- [LambdaMART](#page-51-0)

 $\sim$ 

<span id="page-41-0"></span>化重变 化重

**MART** 

Центр

#### Деревья регрессии

- Начнём с того, что вспомним, что такое деревья принятия решений в случае регрессии.
- Рассмотрим датасет  $\mathbf{X} = \{\mathbf{x}_i, y_i\}.$
- Можно определить regression stump (регрессионный пень) так: выбираем одну координату (атрибут)  $j$  (т.е. берём  $x_{ij}$ ) и ишем там оптимальное разбиение - такое значение порога  $t$ , что

$$
S_j = \sum_{i \in \text{Left}} \left(y_i - \mu_{\text{Left}}\right)^2 + \sum_{i \in \text{Right}} \left(y_i - \mu_{\text{Right}}\right)^2
$$

минимизируется, где Left и Right - множества точек слева и справа от  $t$  по  $j$ -й координате.

<span id="page-42-0"></span>イロメ イ母メ イヨメ イヨメ

[MART](#page-42-0)

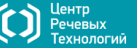

#### Деревья регрессии

- Если повторить эту процедуру  $L$  раз (как-то выбирая для расщепления листья – например, по максимальной дисперсии), получится регрессионное дерево с  $L$  листьями.
- В каждом листе определим  $\gamma_l$  среднее по  $y_i$  из этого листа.
- Тогда, чтобы применить регрессионное дерево, надо по нему спуститься до листа и взять  $\gamma_l$  из этого листа.

<span id="page-43-0"></span>K ロ ▶ K 何 ▶ K 后 ▶ K 后 ▶ ..

[MART](#page-42-0)

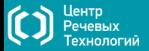

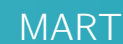

- MART это бустинг, сделанный на регрессионных деревьях.
- Иначе говоря, окончательная модель будет, опять же, по  $\mathbf{x} \in \mathbb{R}^d$  искать  $y \in \mathbb{R}$ , и искать в виде

$$
F_M(\mathbf{x}) = \sum_{m=1}^M \alpha_m f_m(\mathbf{x}),
$$

где  $f_m(\mathbf{x})$  задаётся регрессионным деревом, а  $\alpha_m \in \mathbb{R}$  – веса бустинга, и в процессе обучения обучаются одновременно  $f_m$  и  $\alpha_m$ .

イロメ イ母メ イヨメ イヨメー

Центр

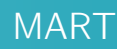

- $\bullet$  Нам нужно понять, как обучать новое дерево  $F_{m+1}$ , если мы уже обучили  $m$  деревьев.
- $\bullet$  Зафиксируем функцию ошибки  $C$  (она дана свыше).
- Идея: следующее дерево моделирует производные ошибки по текущей модели в точках из датасета:

$$
\Delta C \approx \frac{\mathfrak{d} C(F_m)}{\mathfrak{d} F_m} \Delta F,
$$

и  $\Delta C$  будет отрицательным, если взять для  $\eta > 0$ 

$$
\Delta F = -\eta \frac{\partial C(F_m)}{\partial F_m}.
$$

 $\bullet$  Непараметрический метод: мы рассматриваем  $F_m$  в каждой точке из датасета как «параметр» и по ним оптимизируем. ∢ロト ∢母ト ∢∃ト ∢∃ト

[MART](#page-42-0)

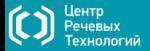

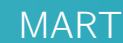

- Пример: бинарная классификация,  $y_i \in \{\pm 1\}$ ,  $\mathbf{x} \in \mathbb{R}^n$ ,  $F(\mathbf{x})$ .
- Обозначим  $p_{+} = p(y = 1 | x), p_{-} = p(y = -1 | x),$  $I_+(\mathbf{x}_i) = [y_i = 1], I_-(\mathbf{x}_i) = [y_i = -1].$
- Будем использовать (как и в RankNet, кстати) перекрёстную энтропию

$$
L(y,F)=-I_+\log p_+-I_i\log p_i.
$$

イロメ イ母メ イヨメ イヨメ

[MART и LambdaMART](#page-41-0)

[MART](#page-42-0)

Центр сенни<br>Речевых<br>Технологий

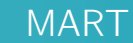

• Логистическая регрессия моделирует log odds:

$$
F_N(\mathbf{x}) = \frac{1}{2} \log \left( \frac{p_+}{p_-} \right),
$$

$$
p_+ = \frac{1}{1+e^{-2\sigma F_m({\bf x})}}, \quad p_- = \frac{1}{1+e^{2\sigma F_m({\bf x})}},
$$

и мы получаем

$$
L(y,F)=\log\left(1+e^{-2y\sigma F_m({\bf x})}\right).
$$

イロト イ母ト イヨト イヨト

 $299$ 

重

[MART и LambdaMART](#page-41-0)

[MART](#page-42-0)

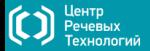

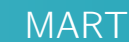

• 
$$
L(y, F) = \log(1 + e^{-2y \sigma F_m(\mathbf{x})}).
$$

От этой функции легко взять производную по  $F(\mathbf{x})$ :

$$
\overline{y}_i = \left[\frac{\partial L(y_i, F(\mathbf{x}_i))}{\partial F(\mathbf{x}_i)}\right]_{F(\mathbf{x}) = F_m(\mathbf{x})} = \frac{2y_i \sigma}{1 + e^{2y_i \sigma F_m(\mathbf{x})}}.
$$

И мы строим новое регрессионное дерево, которое  $\begin{bmatrix} \mathcal{G}^T & \mathcal{G}^T(\mathbf{x}_i) \end{bmatrix}$ И мы строим новое регресс<br>пытается смоделировать  $\bar{y}_i$ пытается смоделировать  $\bar{y}_i$ .

イロメ イ母メ イヨメ イヨメ

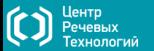

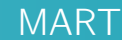

- Осталось только выбрать вес, с которым это новое дерево войдёт в сумму.
- Мы хотим выбрать (примерно) оптимальный шаг для каждого листа, т.е. минимизировать потери:

$$
{\gamma}_{lm} = \mathop{\arg\min}_{\substack{\gamma}} \log \left( 1 + e^{2 y_i {\sigma} (F_m({\bf x}) + {\gamma})} \right) = \mathop{\arg\min}_{\substack{\gamma}} g(\gamma).
$$

Минимизировать можно итеративно по методу Ньютона-Рапсона:  ${\gamma}_{n+1}={\gamma}_n-\frac{g'({\gamma}_n)}{g''({\gamma}_n)}$  $\frac{g(\gamma_n)}{g''(\gamma_n)}$ .

イロメ イ母メ イヨメ イヨメ

[MART и LambdaMART](#page-41-0)

[MART](#page-42-0)

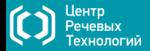

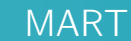

И мы аппроксимируем одним шагом этого метода, начиная с нуля: ргк $\bar{y}_i$ 

$$
{\gamma}_{lm}=-\frac{g'}{g''}=\frac{\sum_{x_i\in R_{lm}}\overline{y}_i}{\sum_{x_i\in R_{lm}}|\overline{y}_i|\left(2{\sigma}-|\overline{y}_i|\right)}.
$$

Упражнение. Проверьте эту формулу.

イロト イ母ト イヨト イヨト

<span id="page-50-0"></span> $299$ 

LambdaMART

Центр ечевых

# LambdaMART

- $\bullet$  Теперь уже понятно, как из MART сделать LambdaMART.
- Мы просто добавим в градиенты целевую метрику. например

$$
\lambda_{ij} = S_{ij} \left| \Delta \text{NDCG} \frac{\partial C_{ij}}{\partial o_{ij}} \right|, \quad o_{ij} = F(x_i) - F(x_j).
$$

• Функция ошибки нам тоже уже известна:

$$
\begin{aligned} C_{ij}=&C(o_{ij})=s_j-s_i+\log\left(1+e^{s_i-s_j}\right),\\ \frac{\partial\,C_{ij}}{\partial\,o_{ij}}=&\frac{\partial\,C_{ij}}{\partial\,s_i}=-\frac{1}{1+e^{\,o_{ij}}}.\end{aligned}
$$

<span id="page-51-0"></span>K ロ ▶ K 伊 ▶ K ヨ ▶ K ヨ ▶

[LambdaMART](#page-54-0)

**Лентр** 

## LambdaMART

• Получается, что знак  $\lambda_{ii}$  зависит только от меток  $i$  и  $j$ , и в каждой точке мы можем собрать все «действующие силы» как

$$
\lambda_i=\sum_j \lambda_{ij}.
$$

- Это и называется LambdaMART.
- Вариант: LambdaSMART (submodel): мы инициализируем первое дерево какой-нибудь обученной хорошей базовой моделью, а всё дальнейшее – это её уточнение.

 $\mathcal{A}$  and  $\mathcal{A}$  in the set of  $\mathbb{R}$  is a set of  $\mathbb{R}$  is a set of  $\mathbb{R}$  is

[LambdaMART](#page-54-0)

Центр

## LambdaMART

- $\bullet$  Остался только один вопрос: откуда взять веса  $\alpha_i$  (при  $f_i(\mathbf{x}))$ ?
- Базовый LambdaMART выбирает эти веса индивидуально для каждого листа дерева.
- Мы хотим сдвинуться в сторону минимума ошибки; значит, надо идти в сторону нуля производной. Один шаг метода Ньютона-Рапсона:

$$
F_m(x_i)=F_{m-1}(x_i)+v\sum_l\gamma_{lm}\left[x_i\in R_{lm}\right],
$$

где 
$$
\gamma_{lm} = \frac{F'_m(x_i)}{F''_m(x_i)}
$$
, а *v* – регуляризатор.

イロメ イ母メ イヨメ イヨメ

[MART и LambdaMART](#page-41-0)

[LambdaMART](#page-51-0)

Центр .<br>Речевых<br>Технологий

LambdaMART

Первая производная – это просто  $\lambda_i$ ; вторая производная –  $\lambda_i'$ :

$$
{\gamma}_{\textit{l m}} = \frac{\sum_{x_i \in R_{\textit{l m}}} \lambda_i}{\sum_{x_i \in R_{\textit{l m}}} \frac{\partial \lambda_i}{\partial F_m(x_i)}}
$$

И теперь можно собрать весь алгоритм целиком.

<span id="page-54-0"></span>す 御 メ イ 君 メ イ 君 メ

MART и LambdaMART

LambdaMART

Центр —<br>Речевых<br>Технологий

LambdaSMART: алгоритм

• 
$$
F_0(x_i) = \text{BaseModel}(x_i), i = 0..N.
$$

• Для  $m$  от 1 до  $M$  (числа деревьев в сумме):

\n- \n
$$
y_i = \lambda_i = \sum_j \lambda_{ij}, \ i = 0..N
$$
 (считаем градиенты);
\n- \n $w_i = \frac{\partial y_i}{\partial F(x_i)}, \ i = 0..N$  (вторые производные);
\n- \n $\text{строми новое дерево } \{R_{lm}\}_{l=1}^L$  на вершинах  $\{y_i, x_i\}_{n=1}^N$ ;
\n- \n $\gamma_{lm} = \frac{\sum_{z_i \in R_{lm}} y_i}{\sum_{z_i \in R_{lm}} w_i}, \ l = 1..L$  (seca y300B);
\n- \n $F_m(x_i) = F_{m-1}(x_i) + v \sum_l \gamma_{lm} [x_i \in R_{lm}], \ i = 0..N.$ \n
\n

<span id="page-55-0"></span>④何 ト ④ ヨ ト ④ ヨ ト

LambdaMART

**Лентр** 

#### Как оптимизировать  $\alpha_m$

- В Lambda[S]MART веса бустинга подбираются как шаг метода Ньютона для каждого листа дерева.
- Но благодаря тому, что наши IR-метрики дискретные, можно просто подобрать оптимальный  $\alpha_m$ .
- Давайте рассмотрим общую задачу: предположим, что у нас есть две ранжирующих функции, R и R', и мы хотим их оптимально линейно скомбинировать, т.е. подобрать оптимальный коэффициент  $\alpha$  в

$$
s_i = (1-\alpha)s_i^R + \alpha s_i^{R'}.
$$

←ロト (何) (ま) (手)

<span id="page-56-0"></span>つへへ

Центр

#### Как оптимизировать  $\alpha_m$

- Идея простая: представьте себе, как  $\alpha$  меняется от 0 (в чистом виде  $R$ ) до 1 (в чистом виде  $R'$ ).
- $\bullet$  Тогда метрики вроде NDCG реально меняются только в точках пересечения (да и то не всегда, а только если пересеклись документы с разными метками).
- Ну вот и давайте просто переберём все такие пары, найдём их точки пересечения и составим список интересных значений  $\alpha$ .
- А затем отсортируем список, подсчитаем метрику в каждом интервале и найдём оптимальный  $\alpha$ ; для ситуации бустинга просто надо это делать на каждом шаге.
- <span id="page-57-0"></span>• Кажется, что это очень тупо, но на самом деле это квадратичный алгоритм, что не так уж страшно.  $A\equiv\mathbb{R}^n,\quad A\equiv\mathbb{R}^n.$

[LambdaMART](#page-51-0)

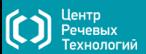

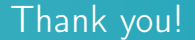

# Спасибо за внимание!

Сергей Николенко [Нейронные сети. Case study: обучение ранжирований](#page-0-0)

<span id="page-58-0"></span>K ロ ▶ K 伊 ▶ K ヨ ▶ K ヨ ▶